# Lean 2 Quick Reference

[Jeremy Avigad](http://www.andrew.cmu.edu/user/avigad), [Leonardo de Moura,](http://leodemoura.github.io) [Soonho Kong](http://www.cs.cmu.edu/~soonhok)

[Version d0dd6d0](https://github.com/leanprover/tutorial/commit/d0dd6d00e301cd7b4f2815e153f36b3462afa21b), updated at 2017-01-30 19:53:44 -0500

# **Quick Reference**

Note that this quick reference guide describes Lean 2 only.

#### **Displaying Information**

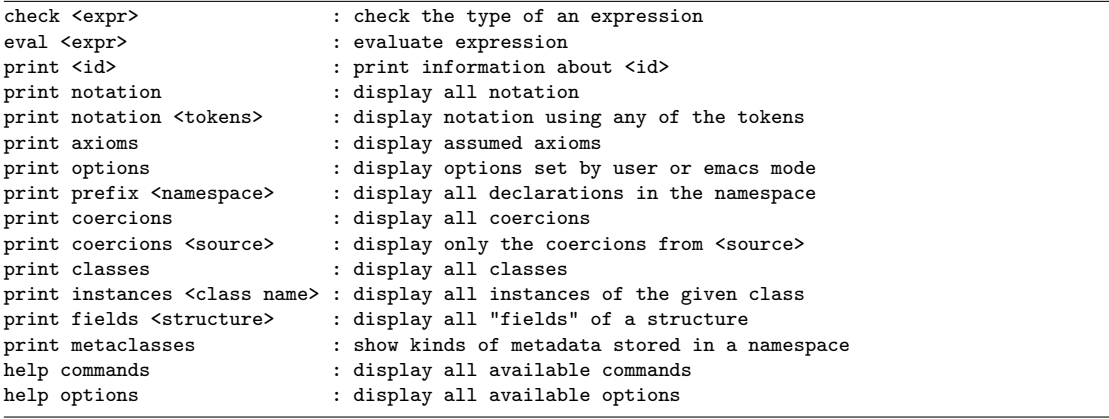

# **Common Options**

You can change an option by typing set\_option <option> <value>. The <option> field supports TAB-completion. You can see an explanation of all options using help options.

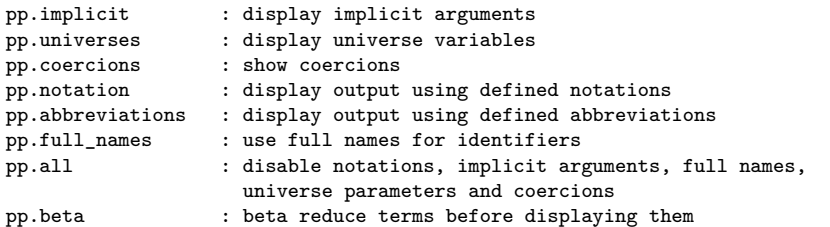

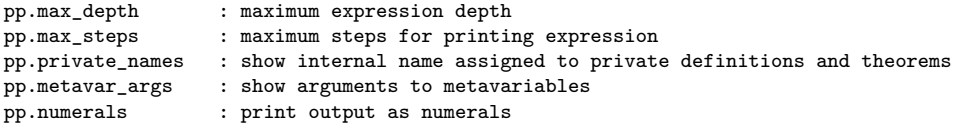

#### **Attributes**

These can generally be declared with a definition or theorem, or using the attribute or local attribute commands.

Example: local attribute nat.add nat.mul [reducible].

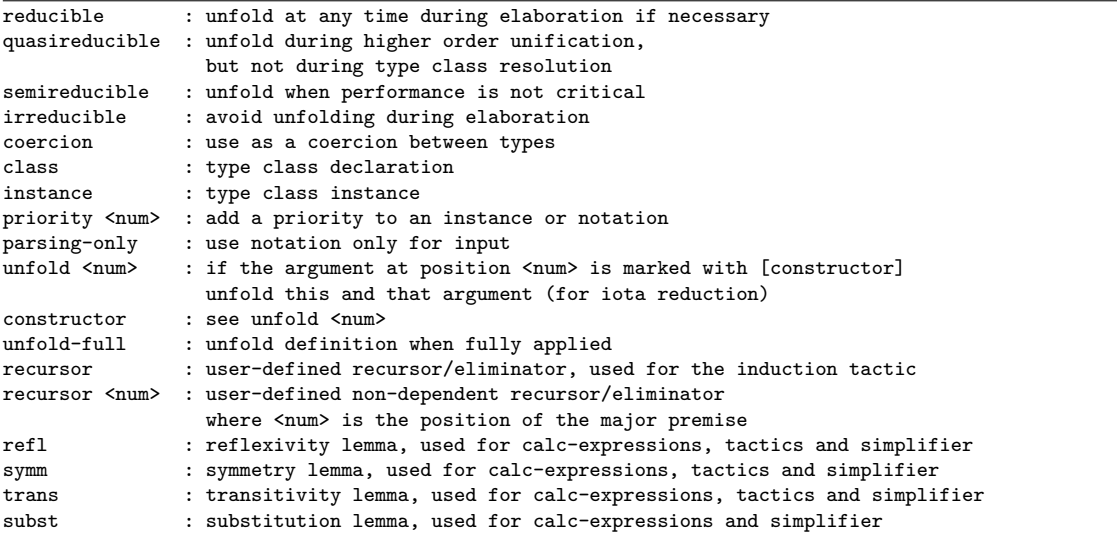

### **Proof Elements**

**Term Mode**

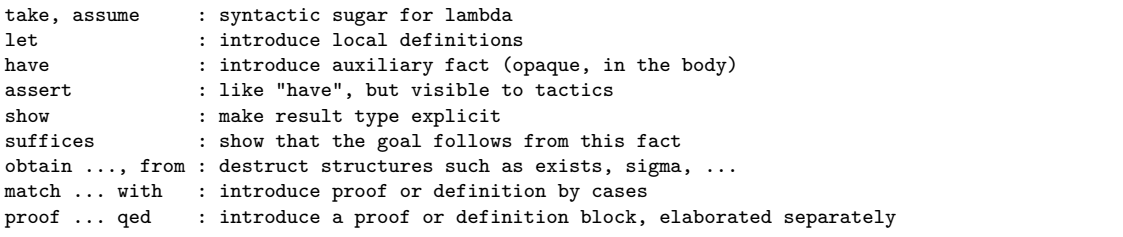

The keywords have and assert can be anonymous, which is to say, they can be used without giving a label to the hypothesis. The corresponding element of the context can then be referred to using the keyword this until another anonymous element is introduced, or by enclosing the assertion in backticks. To avoid a syntactic ambiguity, the keyword suppose is used instead of assume to introduce an anonymous assumption.

One can also use anonymous binders (like lambda, take, obtain, etc.) by enclosing the type in backticks, as in  $\lambda$  `nat`, `nat` + 1. This introduces a variable of the given type in the context with a hidden name.

#### **Tactic Mode**

At any point in a proof or definition you can switch to tactic mode and apply tactics to finish that part of the proof or definition.

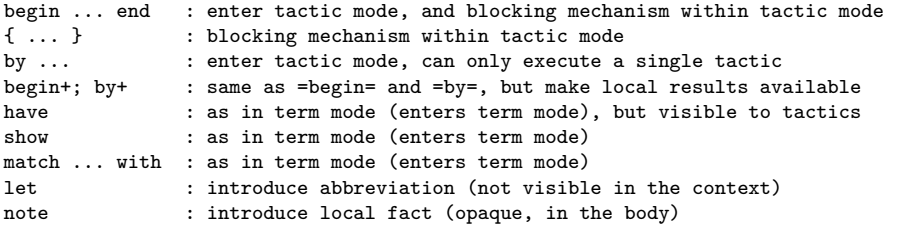

Normally, entering tactic mode will make declarations in the local context given by "have"-expressions unavailable. The annotations begin+ and by+ make all these declarations available.

#### **Sectioning Mechanisms**

```
namespace <id> ... end <id> : begin / end namespace
section ... end : begin / end section<br>section <id> .... end <id> : begin / end section
section <id> .... end <id>
variable (var : type) : introduce variable where needed
variable {var : type} : introduce implicit variable where needed
variable {{var : type}} : introduce implicit variable where needed,
                                which is not maximally inserted
variable [var : type] : introduce class inference variable where needed<br>variable {var} (var) [var] : change the bracket type of an existing variable
                              : change the bracket type of an existing variable
parameter : introduce variable, fixed within the section
include : include variable in subsequent definitions
omit : undo "include"
```
#### **Tactics**

We say a tactic is more "aggressive" when it uses a more expensive (and complete) unification algorithm, and/or unfolds more aggressively definitions.

#### **General tactics**

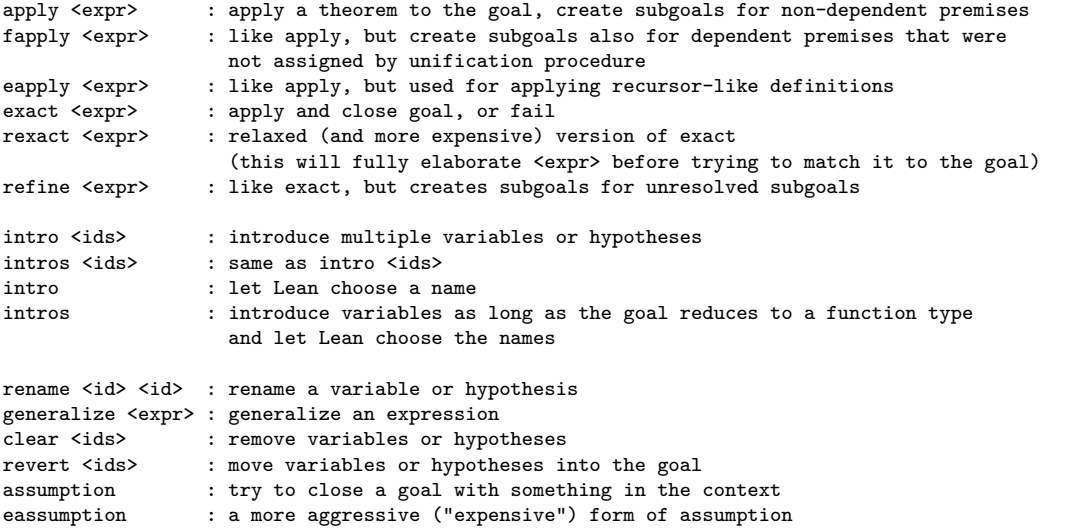

### **Equational reasoning**

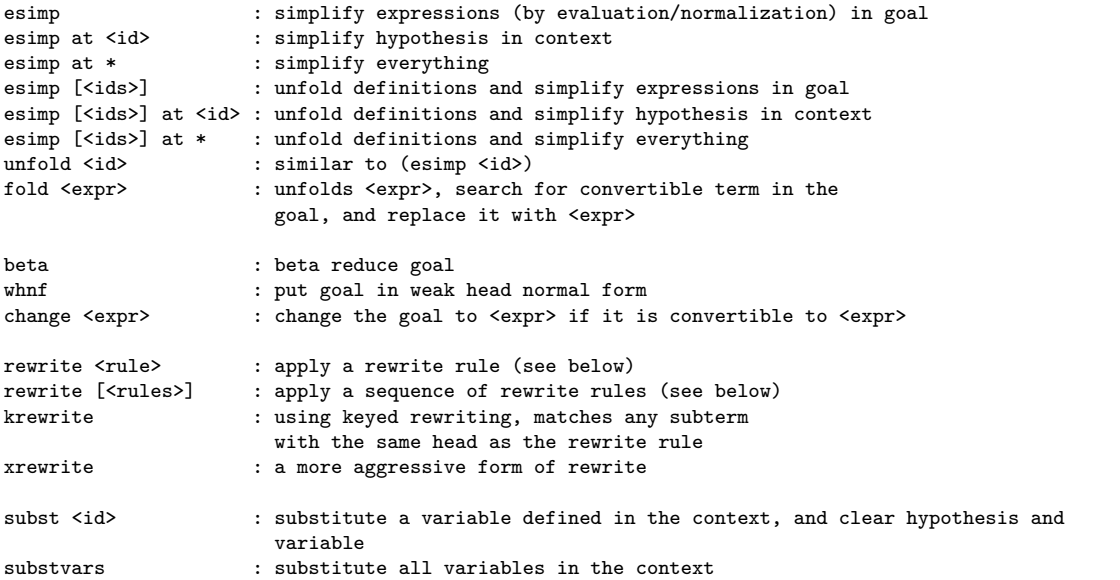

**Rewrite rules** You can combine rewrite rules from different groups in the following order, starting with the innermost:

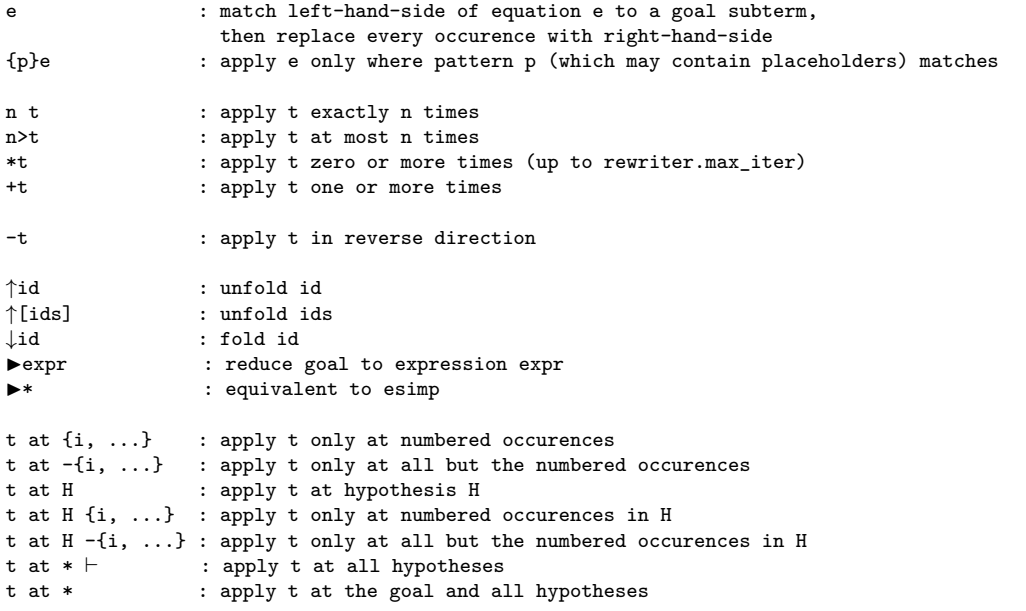

# **Induction and cases**

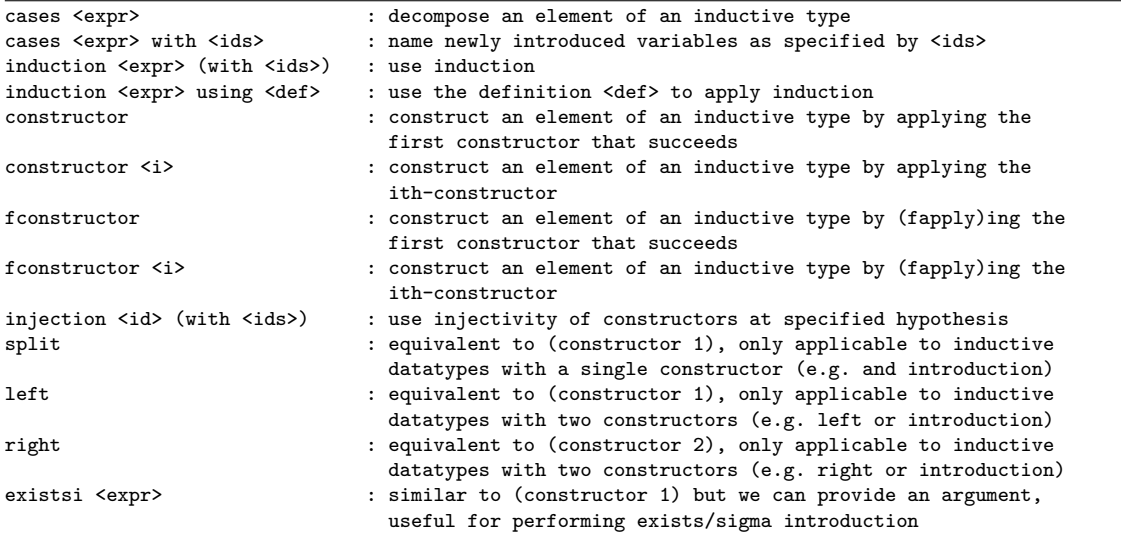

# **Special-purpose tactics**

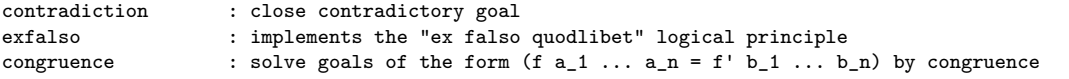

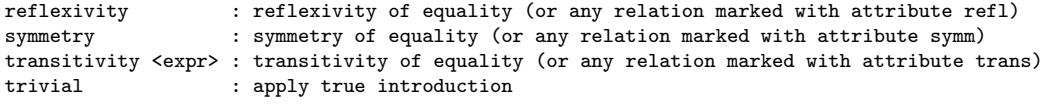

### **Combinators**

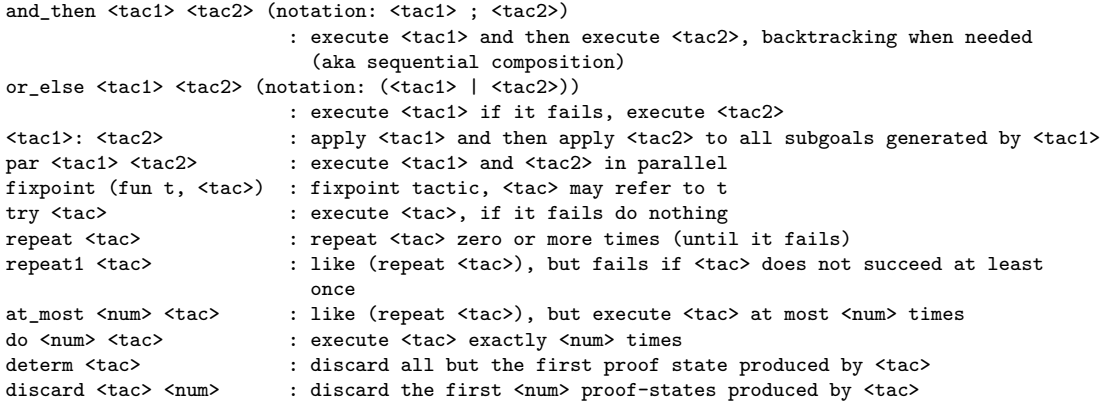

# **Goal management**

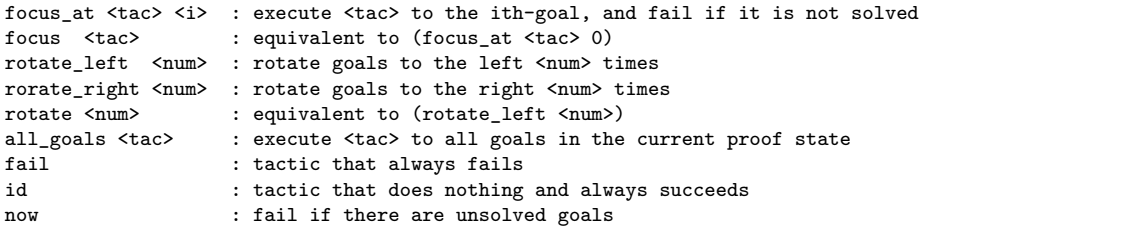

# **Information and debugging**

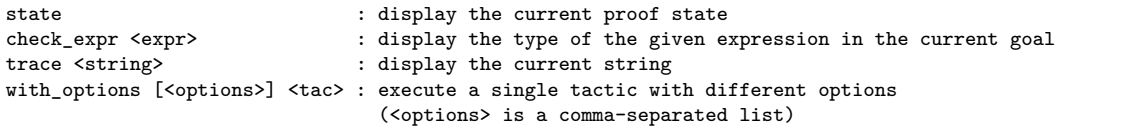

### **Emacs Lean-mode commands**

**Flycheck commands**

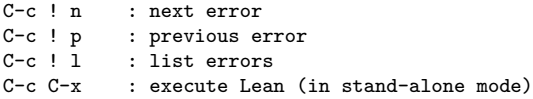

#### **Lean-specific commands**

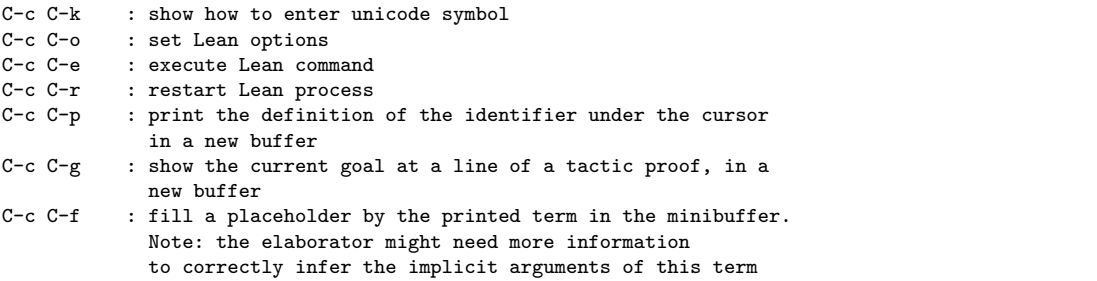

# **Unicode Symbols**

This section lists some of the Unicode symbols that are used in the Lean library, their ASCII equivalents, and the keystrokes that can be used to enter them in the Emacs Lean mode.

### **Logical symbols**

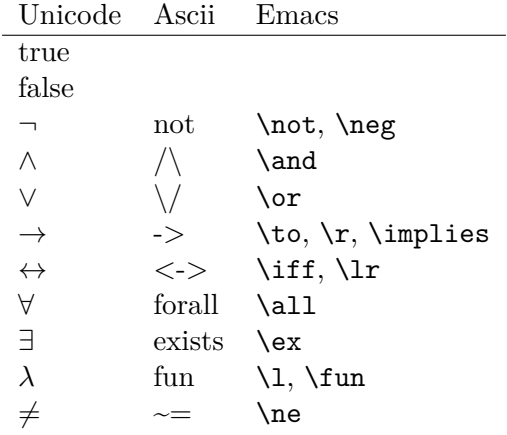

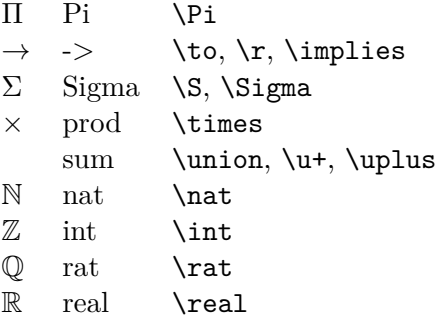

When you open the namespaces prod and sum, you can use  $*$  and  $*$  for the types prod and sum respectively. To avoid overwriting notation, these have to have the same precedence as the arithmetic operations. If you don't need to use notation for the arithmetic operations, you can obtain lower-precedence versions by opening the namespaces low\_precedence\_times and low\_precedence\_plus respectively.

#### **Greek letters**

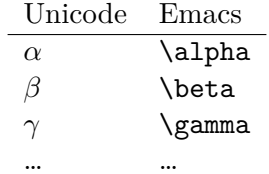

#### **Equality proofs (open eq.ops)**

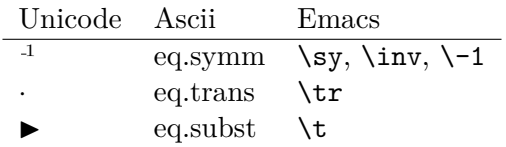

**Symbols for the rewrite tactic**

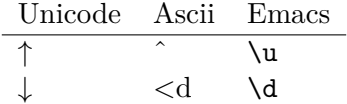

### **Types**

### **Brackets**

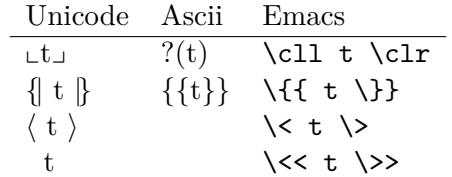

### **Set theory**

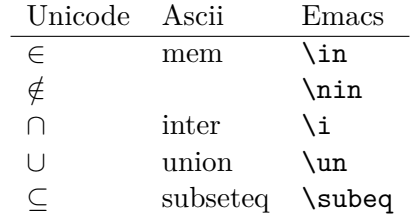

# **Binary relations**

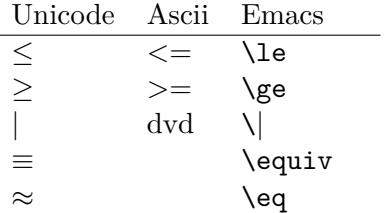

# **Binary operations**

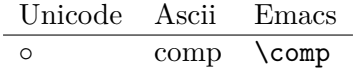